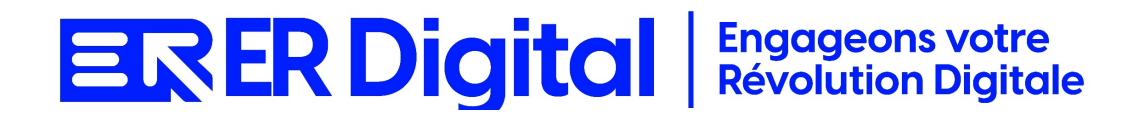

# CATALOGUE DE FORMATION 2024

# Formation Timmi Projets

#### **Objectifs**

Pouvoir assimiler et exploiter l'application Timmi Projets en tant qu'utilisateur, conformément aux spécifications énoncées dans le cahier des charges et dans le cadre des processus définis en collaboration avec le client.

#### **Niveau de connaissances préalables requis**

- Compréhension de la langue française
- Lire et écrire
- Savoir utiliser un ordinateur et maîtrise des outils bureautiques de base
- Disposer d'un ordinateur avec une connexion Internet stable pour participer à la formation

#### **Public concerné**

Toutes les personnes amenées à utiliser Timmi Projets.

#### **Durée et organisation de la formation**

Formation d'une demi-journée à une journée selon les cas.

1 stagiaire minimum et 5 stagiaires maximum.

Horaires et dates à déterminer avec le client

La formation peut se faire dans les locaux du client ou via un logiciel de visioconférence.

#### **Tarif**

Prix accessible sur demande.

#### **Moyen d'encadrement de la formation**

La formation est assurée par des consultants certifiés.

## **Moyens techniques et outils mis à disposition**

Le stagiaire doit posséder son propre ordinateur et avoir accès à une connexion Internet. En cas de formation sur site impliquant plusieurs participants, un vidéoprojecteur doit être mis à disposition.

Utilisation de l'application directement sur l'ordinateur du stagiaire.

### **Moyens et méthodes pédagogiques**

La formation commencera par un tour de table, les apprenants présenteront leur fonction et leurs attentes.

Formation théorique abordant les processus du client, suivie d'une mise en pratique avec un accompagnement.

#### **Moyens d'évaluation des acquis mis en œuvre**

- **Évaluations formatives :** tout au long de la formation, des évaluations formatives seront intégrées pour mesurer la compréhension continue des stagiaires. Cela inclut des exercices pratiques et des discussions interactives.
- **Évaluations pratiques :** la phase de mise en pratique sera évaluée de manière pratique, avec des exercices concrets permettant aux stagiaires de démontrer leur compétence dans l'utilisation de Zeendoc dans des scénarios réels.
- **Évaluation continue :** le formateur effectue une évaluation continue en observant la participation active des stagiaires, leurs questions et leurs contributions tout au long de la formation.
- **Feedback des participants :** la collecte de feedback direct auprès des participants sur leur expérience de formation et leur perception de l'acquisition des compétences peut également être un moyen précieux d'évaluation.

# **Contenu**

### **Module 1 : Introduction à Lucca et au Module Timmi Projets**

Comprendre l'importance de la gestion de projets dans un environnement professionnel.

Se familiariser avec l'interface de Lucca et le module Timmi Projets.

Présentation de Lucca et de ses fonctionnalités.

Introduction au module Timmi Projets.

Exploration de l'interface utilisateur.

### **Module 2 : Configuration de Base dans Timmi Projets**

Apprendre à configurer les paramètres de base pour la gestion de projets. Paramétrer les informations générales de l'entreprise. Configuration des paramètres généraux du module. Paramétrage des types de projets. Configuration des catégories de tâches.

### **Module 3 : Création et Gestion des Projets**

Maîtriser la création et le suivi des projets dans Timmi Projets. Comprendre les différentes phases d'un projet. Création des fiches projets. Attribution des ressources et des collaborateurs. Gestion des phases et des étapes.

# **Module 4 : Gestion des Tâches et des Échéances**

Comprendre comment gérer les tâches et les échéances dans un projet. Utiliser les fonctionnalités de suivi. Saisie des tâches liées aux projets. Attribution des responsabilités. Suivi des échéances et des jalons.

# **Module 5 : Suivi des Projets et Reporting**

Comprendre comment suivre l'avancement des projets à travers les outils de reporting de Timmi. Utiliser les fonctionnalités de suivi. Consultation des tableaux de bord. Utilisation des rapports de suivi des projets. Analyse des données d'avancement.

# **Module 6 : Gestion des Ressources et des Collaborateurs**

Maîtriser la gestion des ressources et des collaborateurs dans Timmi Projets.

Comprendre la planification des affectations.

Gestion des ressources liées aux projets.

Planification des affectations.

Suivi des charges de travail.

# **Module 7 : Intégration avec d'Autres Modules et Applications**

Comprendre comment intégrer Timmi Projets avec d'autres modules ou applications.

Utiliser les fonctionnalités d'intégration.

Intégration avec d'autres modules Lucca.

Utilisation d'API pour l'intégration avec des applications tierces.

# **Module 8 : Personnalisation des Paramètres Avancés**

Apprendre à personnaliser les paramètres avancés pour répondre aux besoins spécifiques.

Comprendre les options de personnalisation avancée.

Personnalisation avancée des paramètres de projets.

Utilisation de filtres et de champs personnalisés.

# **Module 9 : Sécurité et Confidentialité**

Comprendre les aspects liés à la sécurité et à la confidentialité des données de projets. Gérer les droits d'accès.

Gestion des droits d'accès.

Sécurité des données de projets.

# **Module 10 : Cas Pratiques et Résolution de Problèmes**

Appliquer les connaissances acquises à des cas pratiques.

Résoudre des problèmes courants liés à l'utilisation de Timmi Projets.

Analyse de cas pratiques.

Résolution de problèmes courants.

# **MODALITÉS D'INSCRIPTION**

#### **Contact**

Afin d'obtenir des renseignements sur nos formation, merci de contacter :

Eric REINSTADT [ereinstadt@erdigital.fr](mailto:ereinstadt@erdigital.fr) 06 31 97 09 75

### **Modalités d'inscription et délais d'accès à notre formation :**

Afin de vous inscrire à notre formation, merci de contacter Eric REINSTADT.

Une étude de vos besoins sera réalisée et la formation sera personnalisée selon vos attentes.

Un planning sera convenu avec notre formateur selon les disponibilités de chacun. Une fois votre inscription validée, nous vous adresserons une convention de formation et une convocation vous sera envoyée par mail avant le début de la formation.

### **Accessibilité aux personnes handicapées**

La loi du 5 septembre 2018 pour la « liberté de choisir son avenir professionnel » a pour objectif de faciliter l'accès à l'emploi des personnes en situation de handicap. Notre organisme tente de donner à tous les mêmes chances d'accéder ou de maintenir l'emploi.

Nous pouvons adapter certaines de nos modalités de formations, pour cela, nous étudierons ensemble vos besoins.

Pour toutes questions, merci de contacter : Eric REINSTADT - [ereinstadt@erdigital.fr](mailto:ereinstadt@erdigital.fr) -06 31 97 09 75.